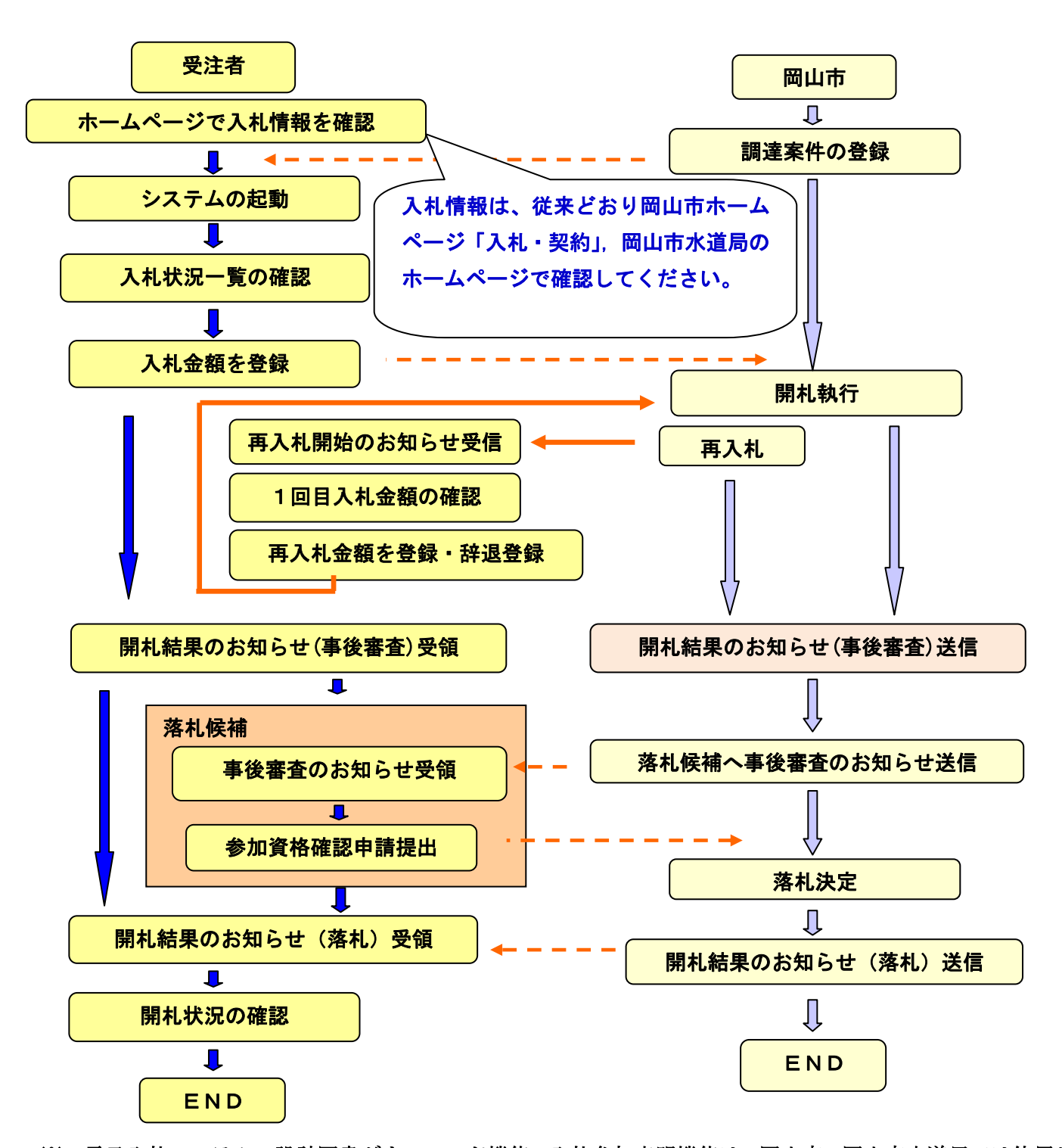

※ 電子入札システムの設計図書ダウンロード機能、入札参加表明機能は、岡山市・岡山市水道局では使用しま せん。